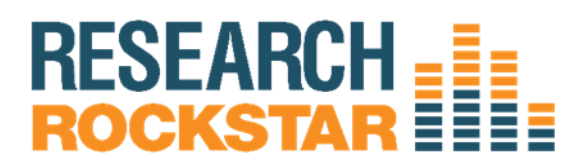

## **Intro to R for Survey Researchers: Hands-on**

Been wanting to try out R? Here's your chance. During [this 4-week class,](http://training.researchrockstar.com/collections/quantitative/products/intro-to-r-for-survey-researchers-hands-on) students will use R to analyze survey data. We will cover descriptives, crosstabs and factor analysis.

There's a reason many quant researchers are making an effort to gain this skill: they don't want to get leapfrogged. We make it easy by providing demonstrations and exercises that are specific to the needs of survey research data analysis. And we even have a little fun along the way.

Please note: This class follows a flipped classroom model. **Students will do homework prior to class time.** Then during live class time, students will do hands-on exercises with real-time instructor support and peer interaction using screen sharing demonstrations.

I. Homework for Part 1: Download, Install, and Set up R

A. Instructions on where to find, download, and install R will be provided

- II. Part 1: The Basics of the R Environment
	- A. Data Types in R
		- i Vectors
		- ii Matrices
		- iii Dataframes
		- iv Lists
	- B. Basic Functions in R
		- i Importing data
		- ii Creating variables
		- iii Creating Dataframes
		- iv Transforming Variables
	- C. Manipulating Data in R
		- i Selecting parts of dataframes
		- ii Using the subset() function
	- D. Basic Data Visualization
		- i Pie charts

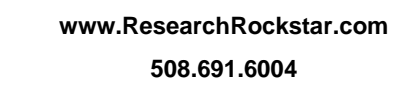

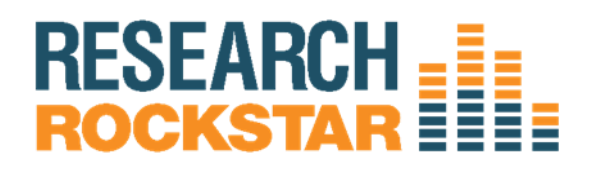

- III. Homework for Part 2: Creating variables, combining them into a dataframe, running descriptive statistics on the dataframe and performing basic data visualization on the variables
- IV. Part 2: Exploring Data in R
	- A. Exploring Data Visually
		- i Bar Graphs
		- ii Bar Graphs with color
		- iii Scatterplots
		- iv Scatterplots with color by a categorical variable
		- v Scatterplot with linear trendlines
		- vi Scatterplot with other trendlines
		- vii Comparing multiple trendlines on one scatterplot
	- B. Exploring Underlying Assumptions
		- i Assumption of Normality
		- ii Homogeneity of variance
		- iii What to do when an assumption is violated
		- iv Finding outliers
- V. Homework for Part 3: Graphing a new data set using bar charts and scatterplots
- VI. Part 3: Correlation and Regressions
	- A. Running Correlations
		- i Using cor
		- ii Using rcorr
		- iii Using cor.test
	- B. Running Regression
		- i Running a simple linear regression
		- ii Running a multiple linear regression
		- iii Comparing linear regression models
		- iv Looking at model diagnostics
		- v Testing the assumptions of independence

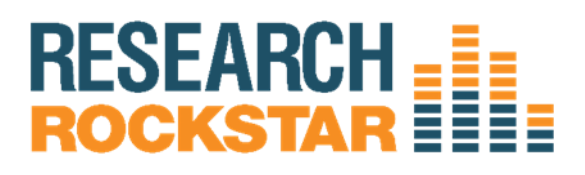

- vi Testing for Multicollinearity
- vii Testing the residuals
- VII. Homework for Part 4: Running correlations and regressions
- VIII. Part 4: Group Differences
	- A. Difference between two groups
		- i Using t.test()
	- B. Difference between 3+ groups
		- i Using aov()
		- ii Pairwise testing
	- C. Crosstabs
		- i Using table() function
		- ii Using prop.table()
		- iii Using CrossTable()

**Class availability and content subject to change. For the most current information, please contact [Sales@ResearchRockstar.com.](file:///C:/Users/Kathryn/AppData/Local/Microsoft/Windows/Temporary%20Internet%20Files/Content.Outlook/HNLB1W19/Sales@ResearchRockstar.com)**